# B35APO: Architektury počítačů

Lekce 07. Vstup a výstup

Pavel Píša Petr Štěpán<br>pisa@fel.cvut.cz stepan@fel.cvut

stepan@fel.cvut.cz

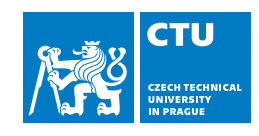

11. června, 2023

### Vstupy a výstupy

## Obsah

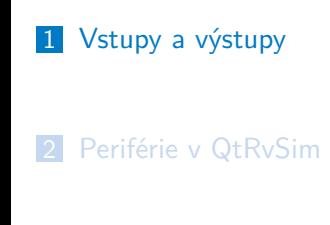

3 Sběrnice

# Vstupy a výstupy Cíl dnešní přednášky

- Projít, jaké jsou možnosti vstupu a výstupu v počítači
- Periférie mapované do paměti
- Příklady v QtRvSim
- **PCI** a PCIe sběrnice

# Architektura počítače – John von Neumann

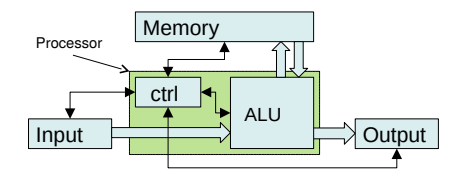

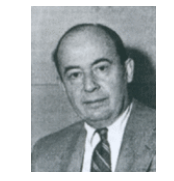

- 5 základních jednotek řídicí jednotka, aritmeticko-logická jednotka, paměť, vstup (vstupní zařízení), výstup (výstupní zařízení)
- Architektura počítače by neměla být závislá na řešené úloze, měla by umět provádět program uložený v paměti. Program řídí, co počítač vykonává za instrukce a tím jaké dostane výsledky.
- **Program a data jsou uložena ve stejné paměti, složené z buněk (jednotek)** stejné velikosti. Oproti tomu Harvardská architektura měla jeden typ paměti pro program a jiný typ paměti pro data.
- Další instrukce, která se bude vykonávat je uložena v následující buňce paměti (mimo skoků v programu)
- Instrukce provádějí aritmetické a logické operace, přesuny dat z/do paměti, skoky a větvení programu a speciální řídicí instrukce.

### Vstupy a výstupy

Návrh CPU z přednášky 5

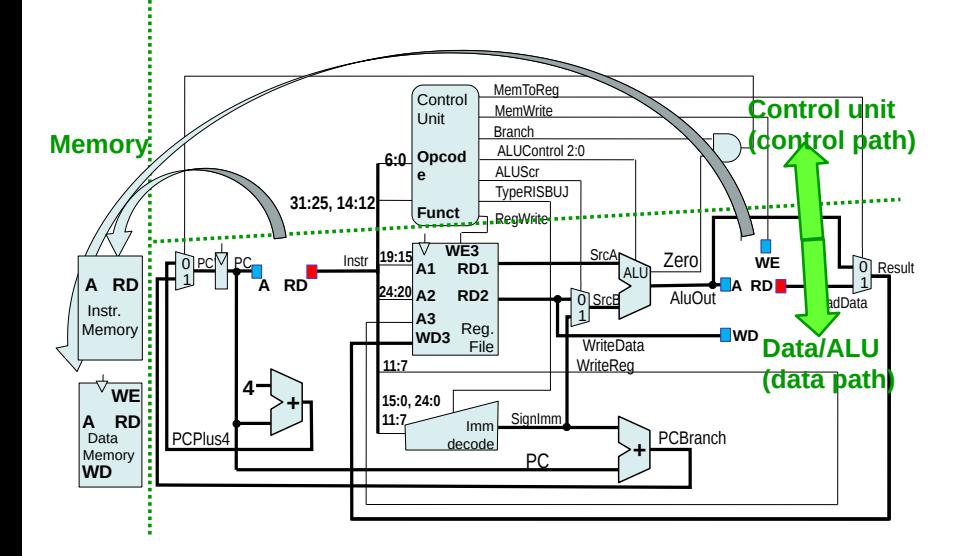

# Propojení CPU s pamětí a perifériemi

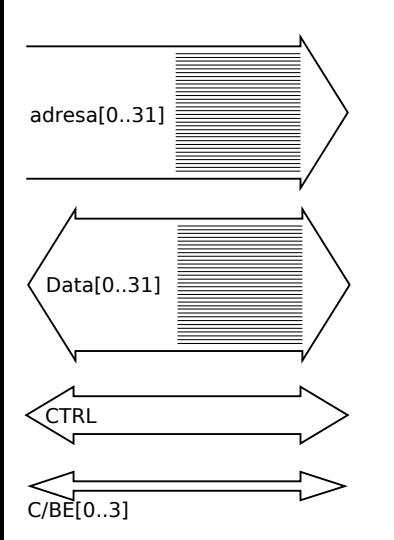

- Adresová sběrnice (A0..A31) může být oddělená, nebo multiplexovaná, nebo sdílet stejné signály jako datová část
- Datová sběrnice (D0..D31) může být obousměrná, nebo oddělená pro každý směr zvlášť, paralelní nebo sériová
	- zde na obrázku je paralelní 32-bitová sběrnice typu half-duplex stejné vodiče pro oba směry
- Řídicí signály sběrnice
	- řídí komunikaci na sběrnici, co se bude kam přenášet, kdy přenos začne skončí, pozdrží.
- BE0 to 3 pokud je povoleno čtení bajtů na sběrnici širší než 8 bitů.

## Klasifikace periférií

### Chování:

- **g** jenom vstup
- **g** jenom výstup
- vstup i výstup (v současnosti většina zařízení, i klávesnice má výstup signalizace led)

Připojení:

- přímé propojení CPU a periférie
- hierarchické propojení přes jiné periférie (bridge, switch)

Partner:

- člověk jiné parametry komunikace
- počítač většinou rychlejší komunikace
- prostředí senzory a aktuátory

Parametry přenosu:

- kapacita přenosové linky maximální možnosti přenosu dat
- latence čas, do kterého se provede přenos dat

### Klasifikace periférií

Příklady periférií komunikujících s lidmi:

- klávesnice sice jen vstup, ale moderní často i výstup led diody, velmi malá přenosová rychlost, latence až do 200ms (mimo hraní her)
- mikrofon/reproduktory přenosová rychlost až 8Mb/s, latence záleží na aplikaci, pro interaktivní komunikaci se vyžaduje latence menší 500 ms, optimálně 150 – 300 ms
- **tiskárny/scanery přenosová rychlost podle připojení, na latency** nezáleží (v řádech vteřin/minut)

Příklady periférií pro kounikaci mezi počítači

- modem první modemy 115,2kb/s, LTE max 300 Mb/s, 5G až 500Mb/s
- sítě/WLAN od 10 Mb/s přes  $1Gb/s$  až po  $1Tb/s$
- datová úložistě HDD, SSD, magnetopáskové jednotky, rychlosti komunikace podle připojení (dnes později), latence SSD nejlepší, HDD horší, magnetopáskové jednotky – použitelně pouze sekvenční zápis.

Klasifikace periférií

Příklady senzorů a aktuátorů:

- kamera, laserové hloubkoměry rychlosti komunikace podle druhu připojení
	- USB 2.0 max 480 Mb/s,
	- $\blacksquare$  USB 3.1 max 5Gb/s,
	- WLAN až 10Gb/s
- aktuátory motory DC/PMSM
	- není důležitá rychlost přenosu, ale latence
	- latence je nejdůležitější parametr pro řízení
	- $DC -$  latence 0.5-0.05ms,
	- PMSM latence 0.05-0.01ms

## Způsoby komunikace s periférií

Data pouze na dotaz:

- zařízení čeká, až ho CPU osloví a zašle data na výstup, nebo požádá o připravená data ze vstupu
- pomalejší komunikace, CPU musí aktivně zjišťovat, zda jsou připravená data k příjmu

Periférie využívá přerušení k signalizaci svého stavu:

- pokud dojde ke změně stavu, periférie vyvolá přerušení (přednáška 9)
- CPU pak aktivně čte, nebo zapisuje data na periférii

Periférie využívá přímý přístup do paměti:

- využívá také přerušení
- CPU nastaví pouze z/do jaké adresy v paměti se data budou číst/zapisovat a periférie sama řídí přenos dat
- po ukončení periférie vyvolá přerušení a CPU zkontroluje výsledek přenosu (zda bylo vše v pořádku, nebo došlo k chybě)

### Vstupy a výstupy

# Zpracování periférií – Linux (zjednodušeno)

Programy komunikují s periferiemi pomocí operačního systému a systémového volání a ovladačů periferií(přehled v přednášce 10, podrobně v předmětu OSY).

Další možností je komunikace přes sdílenou paměť – náplň dnešní přednášky.

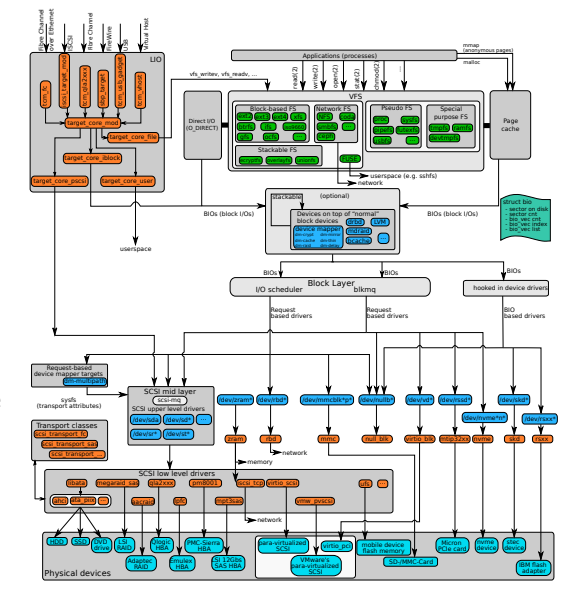

## Systémová volání

Systémová volání:

- pro normální uživatele jsou systémová volání zabalená ve funkcích knihovny libc – POSIX API
- funkce open
	- pro každou periferii lze vytvořit virtuální soubor
	- tento soubor slouží ke komunikaci s periferií
- **funkce read** 
	- přečte data od periférie jako by je četlo ze souboru
	- **blokující čtení** 
		- pokud nejsou data funkce read čeká na jejich příchod
		- při čekání je proces uspán a nezatěžuje CPU
	- neblokující čtení
		- pokud nejsou data, funkce read vrátí zápornou hodnotu
		- **E** koordinace čtení je ovládána procesem
		- data z periférie jsou ukládána nezávisle ovladačem do vnitřních systémových bufferů

Přístup CPU k periférii

Prakticky existují dva různé přístupy:

- Speciální instrukce
	- x86 používá instrukce in, out.
	- Tyto instrukce mají podobný formát jako přístup do paměti, ale data čtou a zapisují na sběrnici kde jsou připojeny periférie.
	- **Implementace těchto instrukcí potřebuje přístup k jiným sběrnicím.**
	- Tyto instrukce se ukázaly neefektivní, nesystematické a moderní periférie je nepoužívají.
- Vyhrazení části adresového prostoru
	- RISC-V nemá speciální instrukce pro komunikace s perifériemi, a proto využívá metodu, že čtení a zápis do určených oblastí paměti vede k čtení a zápisu z periferií.
	- Tento přístup je velmi jednoduše konfigurovatelný, periférie při inicializaci získají paměťový rozsah, který slouží k přesunu dat mezi CPU a perifériemi.

# Paměťově mapované periférie

- RISC-V nemá speciální instrukce pro komunikace s perifériemi
- pro komunikaci s perifériemi se využívá ukládání a čtení z paměti
- Address Decoder rozhoduje, kam se data přesměrují

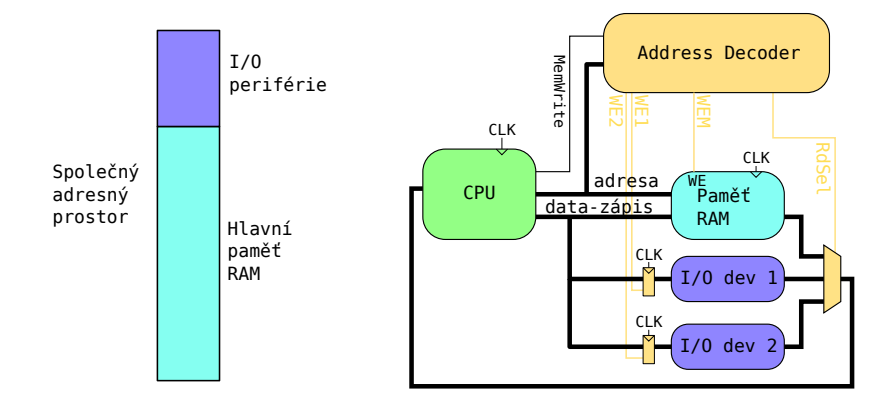

# Typy adresových dekodérů

Centralizovaný dekodér

Vstupy a výstupy

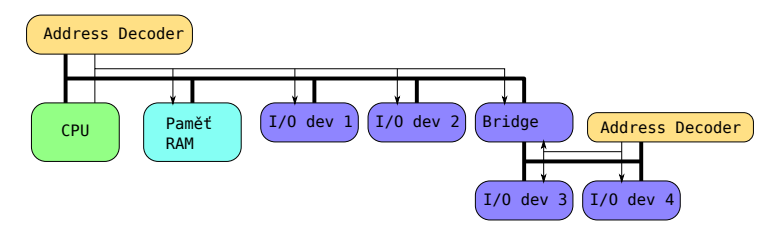

Decentralizovaný – autonomní dekodér

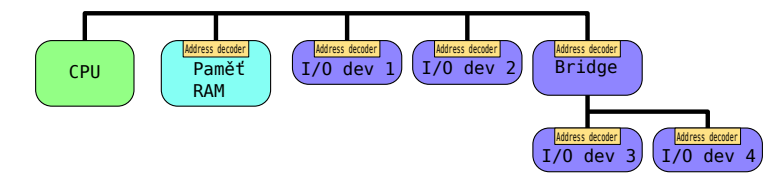

# Kvíz otočné voliče

Vstupy a výstupy

RISC-V přistupuje k perifériím

- A speciální instrukcí in, out
- B provedením dvojice instrukcí sw, 1w hned po sobě
- C normálním provedením instrukce lw, sw na speciální adresy
- D zápisem mimo adresový prostor 32-bitového prostoru

## Obsah

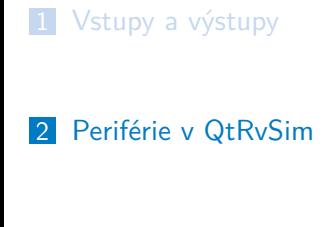

Sběrnice

## Asynchronní sběrnice vs. synchronní sběrnice

Asynchronní sběrnice:

- dvě základní varianty:
	- Začátek a konec každého bitu je detekovatelný druhou stranou
	- Je dohodnuta doba trvání vyslání jednoho bitu a jednotlivé bajty mají druhou stranou detekovatelný začátek, případně i konec

Příkladem asynchronní komunikace je sériový port, USB, SATA disky

- Synchronní sběrnice:
	- Nejjednodušší je vyhradit jeden signál na přenos hodin vysílajícího k přijímajícímu
	- Vyslání data se řídí hodinami, buď jen jedním typem hrany, nebo i na druhý typ hrany
	- Příkladem synchronního přenosu jsou komunikace DDR s pamětí, PCI, PCI Expres

### Sériová linka

Sériová linka (sériový port) je jedna z nejstarších způsobů komunikace využívaných dodnes.

- Asynchronní přenos bez hodin.
- Obě strany jsou nastaveny na stejnou rychlost, která definuje délku vyslání jednoho bitu
	- Přenos začíná vysláním start bitu (přechod z 1 *→* 0)
	- Vysláním a příjmem start bitu se synchronizují lokální hodiny všech zařízení
	- **Pak se vysílají jednotlivé bity jednoho bajtu**
	- Výběrově pak může následovat bit parity pro kontrolu chyb přenosu
	- Poslední je vyslán stop bit (přechod z 0 *→* 1, nebo přidržení 1)
- Vyslání jednoho bajtu tedy obsahuje vyslání 10-11 bitů
- Běžné rychlosti, dříve 9600 Bd až 115200 Bd, nově až 921600 Bd (Bd Boud = bit per second)

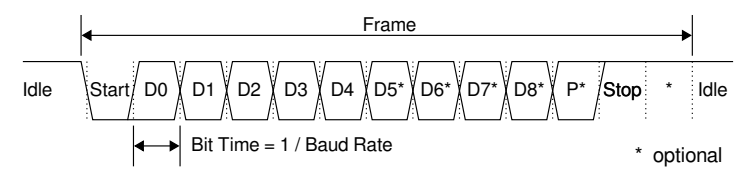

### Sériová linka

### Základní specifikace RS 232:

- Navrženo pouze pro propojení dvou zařízení
- Obě zařízení jsou propojené signální zemí
- 0 reprezentována  $+3 +15V$ , 1 reprezentuje -3 -15 V
- Plně duplexní, tzn. jiné signály pro přenos tam a jiné pro přenos zpět
- Mohou být použité signály pro pozdržení vysílání, nebo příjmu při přeplněném lokálním bufferu

Základní specifikace RS 422:

- Plovoucí signál,  $Rx+$ ,  $Rx-$  vysílaná hodnota je napětí mezi dvěma vodiči, lze použít až na vzdálenost 1200m
- Plně duplexní, tzn. jiné signály pro přenos tam a jiné pro přenos zpět
- Může být více posluchačů pro jednoho vysílajícího

Základní specifikace RS 485:

- **Plovoucí signál stejně jako 422**
- Může být half-duplex tedy pouze dva vodiče, je nutné po vyslání dat odpojit se od sběrnice a poslouchat zda někdo odpoví
- Lze více zařízení, většinou jeden poveluje, ostatní podle adresy odpovídají

## UART – Universal asynchronous receiver-transmiter

UART – speciální zařízení, které přijímá a vysílá bajty po sériové lince

- RX\_ST stav přijímání dat
	- bit 0 ready byla přijata data
- RX\_DATA přijatá data
	- Čtení z adresy RX\_DATA současně odstraní čtená data z UARTu a vymaže příznak ready (pokud nejsou další data)
- **TX\_ST** stav odesílání dat
	- bit 0 ready můžeme zadávat data k odeslání
- **TX\_DATA** data k odeslání
	- Zápis do TX\_DATA vede rovnou k odesílání data

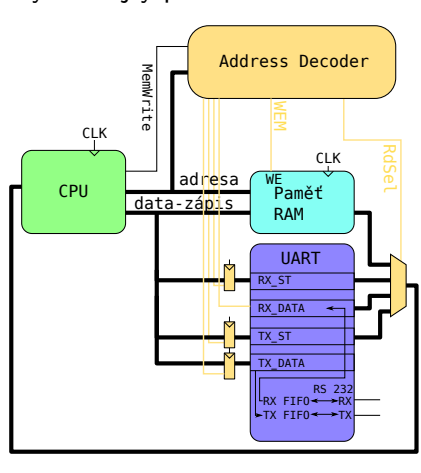

## Sériový port v QtRvSim

.equ SERIAL\_PORT\_BASE, 0xffffc000 *#base address of QtRVSim serial port* .equ SERP\_RX\_ST\_REG, 0xffffc000 *#Receiver status register*

.equ SERP\_RX\_ST\_REG\_o, 0x0000 *#Offset of RX\_ST\_REG* .equ SERP\_RX\_ST\_REG\_READY\_m, 0x1 *#Data byte is ready to be read* .equ SERP\_RX\_ST\_REG\_IE\_m, 0x2 *#Enable Rx ready interrupt*

.equ SERP\_RX\_DATA\_REG, 0xffffc004 *#Received data byte in 8 LSB bits* .equ SERP\_RX\_DATA\_REG\_o, 0x0004 *#Offset of RX\_DATA\_REG*

.equ SERP\_TX\_ST\_REG, 0xffffc008 *#Transmitter status register* .equ SERP\_TX\_ST\_REG\_o, 0x0008 *#Offset of TX\_ST\_REG* .equ SERP\_TX\_ST\_REG\_READY\_m, 0x1 *#Transmitter can accept next byte* .equ SERP\_TX\_ST\_REG\_IE\_m, 0x2 *#Enable Tx ready interrupt*

.equ SERP\_TX\_DATA\_REG, 0xffffc00c *#Write word to send 8 LSB bits* .equ SERP\_TX\_DATA\_REG\_o, 0x000c *#Offset of TX\_DATA\_REG*

### Příklad vyslání znaku

```
write:
  li a0, SERIAL_PORT_BASE # a0 ukazuje na zacatek pameti UART
  la a1, text_1 # nacti ukazatel na retezec
next_char:
   lb t1, 0(a1) # nacti znak k odeslani
   beq t1, zero, end_char # 0 ukoncuje retezec
   addi a1, a1, 1 # posun ukazatel
tx_busy:
   lw t0, SERP_TX_ST_REG_o(a0) # zjisti statu odesilaci fronty
   andi t0, t0, SERP_TX_ST_REG_READY_m # vymaskuj bit READY
   beq t0, zero, tx_busy # pokud neni volno v UARTU cekej zkus to znovu
   sw t1, SERP_TX_DATA_REG_o(a0) # je volno - zapis bajt
   j next_char # posli dalsi znak
end_char:
   ebreak # ukonci program
   .data
text_1:
  .asciz "Hello world.\n" # retezec ukonceny 0
```
### Příklad přijetí znaku

```
gets: li a0, SERIAL_PORT_BASE # a0 ukazuje na zacatek pameti UART
   la a1, text_1 # nacti ukazatel na buffer
   addi t2, zero, 40
next_char:
rx_not_ready:
   lw t0, SERP_RX_ST_REG_o(a0) # zjisti statu prijimaci fronty
   andi t0, t0, SERP_RX_ST_REG_READY_m # vymaskuj bit READY
   beq t0, zero, rx_not_ready # pokud neni znak UARTU cekej zkus to znovu
   lw t1, SERP_RX_DATA_REG_o(a0) # je znak - precti ho a tim odstran
   sb t1, 0(a1) # uloz znak do bufferu
   addi t1, t1, -13 # test je to novy radek?
   beq t1, zero, end_char # ukoncuje cteni
   addi a1, a1, 1 # posun ukazatel
   addi t2, t2, -1 # kontroluj kolik muzeme nacist
   bne t2, zero, next_char
end_char:
   ebreak # ukonci program
   .data
text_1:
  .word 0,0,0,0,0,0,0,0,0,0
2 24 / 52
```
# QtRvSim Terminal – serial port

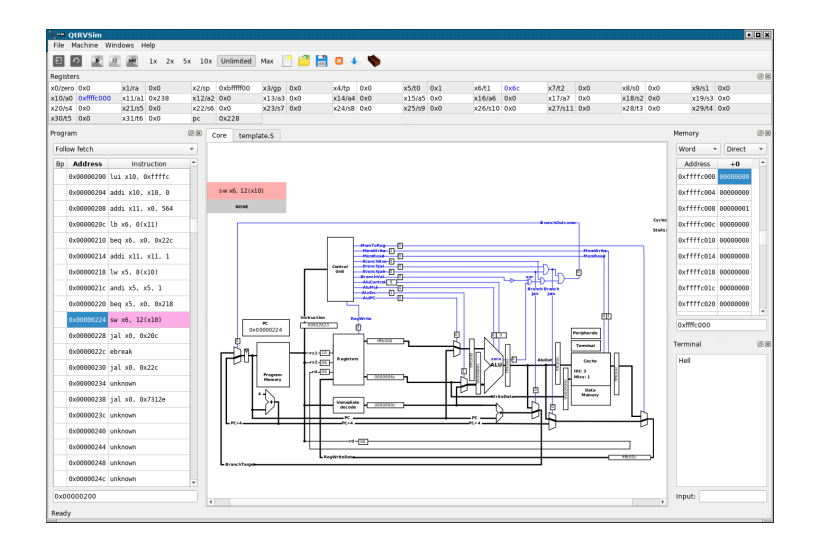

# QtRvSim Terminal – serial port

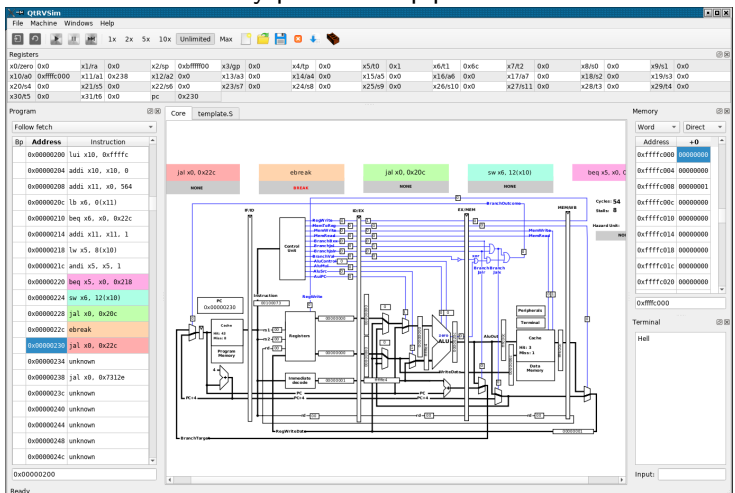

### Zřetězený procesor – pipelined verze

## Shrnutí komunikace periferií

- uvedený způsob komunikace je tzv. polling
	- program se neustále dotazuje, zda se něco nezměnilo, nepřišel znak, nebo se uvolnila odesílací fronta
	- toto je velmi neefektivní, zatěžuje zbytečně CPU, které by mohlo dělat něco užitečného
- na přednášce 9 bude využití přerušení
	- program může dělat něco jiného, přerušení nastane, pokud je povoleno a změní se stav periférie
	- při přerušení se začne provádět jiný program, který zjistí, jaká událost se stala a zpracuje ji
	- **n** informace o tom co se stalo předá programu pomocí synchronizačních prostředků (bude v podrobně v předmětu OSY)

### QtRvSim – otočné voliče, led

*#base of SPILED port region* .equ SPILED\_REG\_BASE, 0xffffc100 *#RGB LED 1 barevne slozky – 8 bitu kazda* .equ SPILED\_REG\_LED\_RGB1, 0xffffc110 .equ SPILED\_REG\_LED\_RGB1\_o, 0x0010 *#RGB LED 2 barevne slozky – 8 bitu kazda* .equ SPILED\_REG\_LED\_RGB2, 0xffffc114 .equ SPILED\_REG\_LED\_RGB2\_o, 0x0014 *#Tri 8 bitove otocne volice #nejvyssi bajt informace o stitsknuti* .equ SPILED\_REG\_KNOBS\_8BIT, 0xffffc124 .equ SPILED\_REG\_KNOBS\_8BIT\_o, 0x0024 *#32 LEDek kazdy bit jedna LED dioda* .equ SPILED\_REG\_LED\_LINE, 0xffffc104 .equ SPILED\_REG\_LED\_LINE\_o, 0x0004

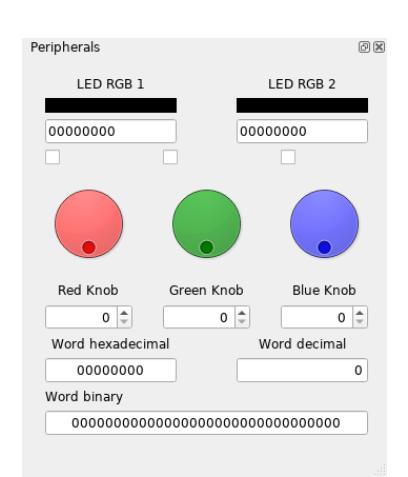

# Příklad použití informace od otočných voličů

li a0, SPILED\_REG\_BASE *# a0 ukazuje na zacatek pameti pro I/O* ori t2, t2, -1 loop: lw t0, SPILED\_REG\_KNOBS\_8BIT\_o(a0) *# nacti data od otocnych volicu* sw t0, SPILED\_REG\_LED\_RGB1\_o(a0) xor t1, t0, t2 sw t1, SPILED\_REG\_LED\_RGB2\_o(a0) srli t0, t0, 24 andi t0, t0, 4 beq t0, zero, loop *# pokud nebyl zmacknut cerveny volic* ebreak *# ukonci program*

Kvíz otočné voliče

Pokud máme v proměnné unsigned int v; načtené slovo z adresy SPILED\_REG\_BASE+SPILED\_REG\_KNOBS\_8BIT\_o pak informace o stavu zeleného voliče získáme jako:

- A ((v<<24) & 0x00ff00)
- B ((v>>8) & 0xff)
- C (v & 0x30300030)
- D ((v>>24) & 0xf0)

# Sběrnice Obsah

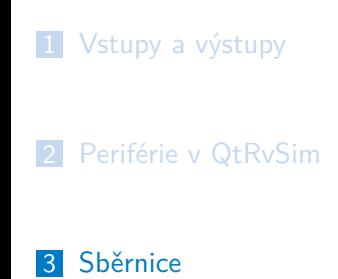

## Stručná historie vnitřních sběrnic

- ISA starší typ pasivní sběrnice, šířka 8 nebo 16 bitů, přenosová rychlost maximálně 8 MB/s
- PCI novější typ "inteligentní" sběrnice, šířka 32 nebo 64 bitů, burst režim, přenosová rychlost až 530 MB/s
- AGP jednoúčelová sběrnice určená pro připojení grafického karty přes severní můstek k CPU, přenosová rychlost 260 MB/s – 2 GB/s
- PCI-Express (PCIe) nová sériová implementace sběrnice PCI

# Topologie sběrnic

Sběrnice

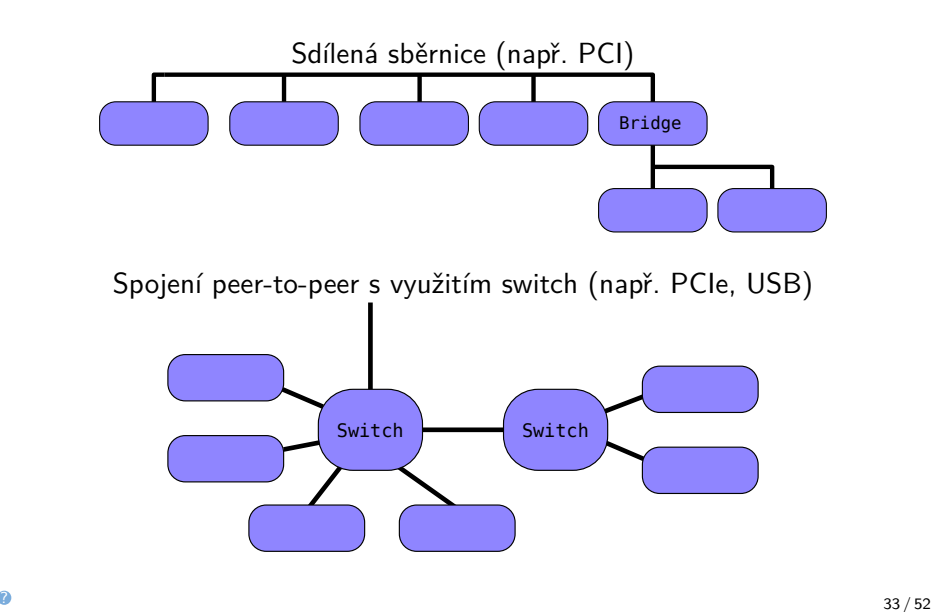

## PC sběrnice

Stará architektura Pentium 4 (90. léta minulého století)

Severní můstek je připojen přímo k CPU a nejrychlejším periferiím – paměti a grafické kartě

Jižní můstek komunikuje je připojen k severnímu a má síťové karty, HDD, PCI sloty.

Nejpomalejší periferie jako Floppy Disk, nebo sériová a paralelní port (tiskárny) bývají připojeny přes další můstky.

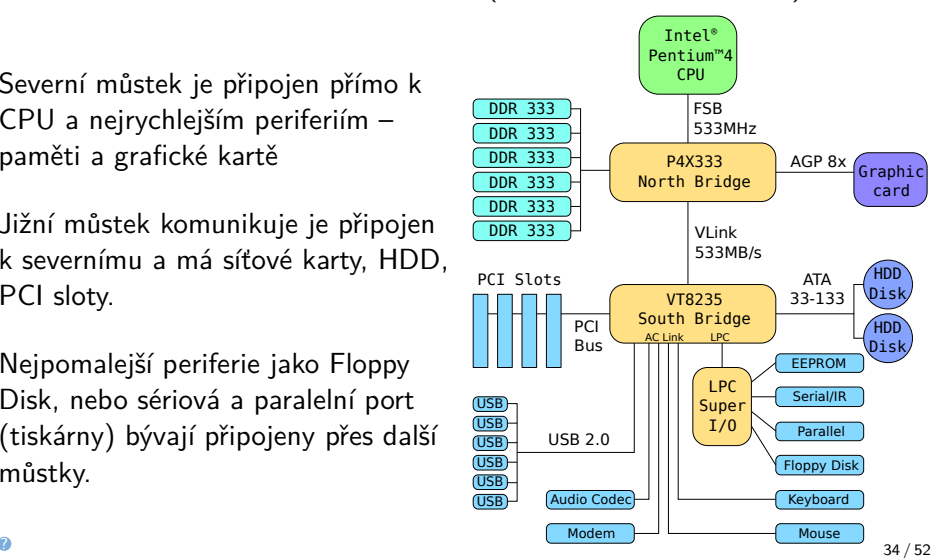

## PC sběrnice

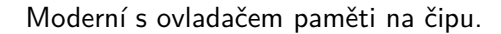

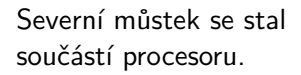

Jižní můstek komunikuje přímo s procesorem.

Většina periferií je připojena přes USB.

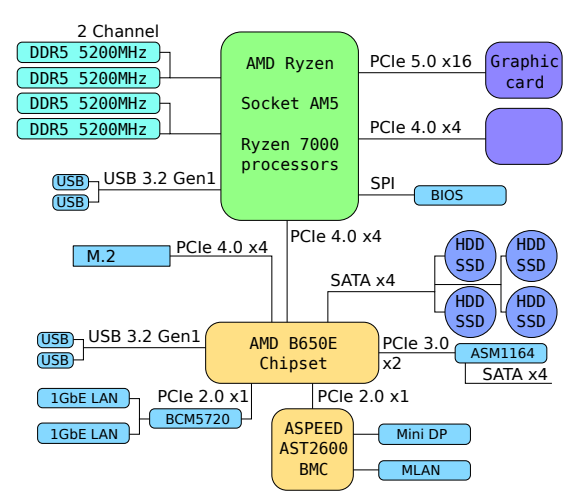

## Sběrnice PCI

Sběrnice PCI je řízena hodinami.

Pro správnou činnost je nutná co nejpřesnější synchronizace podle vysílaných hodin.

Signály označené  $\#$  jsou negované, protože sestupná hrana je rychlejší.

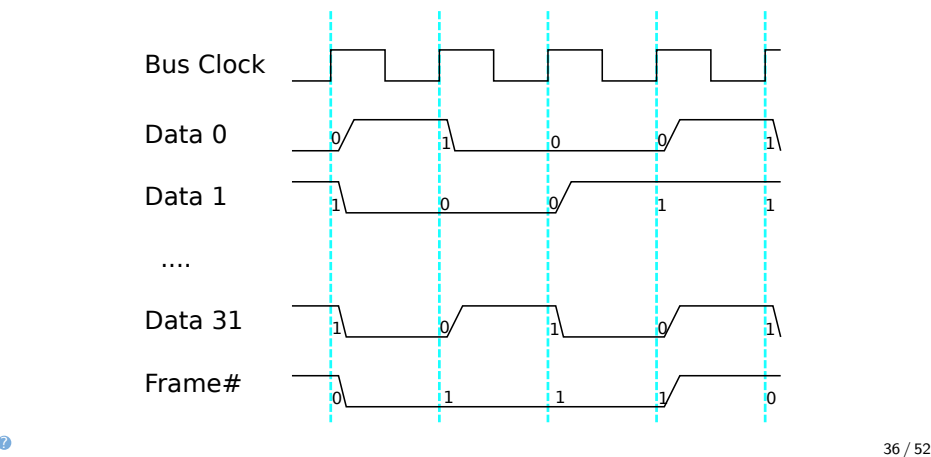

# PCI architektura

Sběrnice

Signál IDSEL je pouze pro inicializaci, zjištění, jaké zařízení je připojeno.

AD je 32 signálů používaných pro adresu a pro data

C/BE jsou 4 bity příkazu

CTRL jsou bity řídicí průběh přenosu

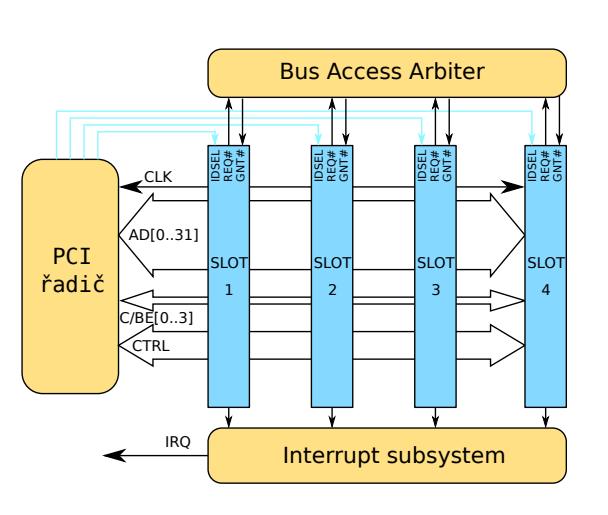

- Přenos začíná iniciátor tím, že požádá arbitra o přidělení sběrnice Pokud o sběrnici požádá více zařízení současně, arbitr musí jejich žádosti seřadit a povolit najednou pouze jeden přenos
- Iniciátor začne vysílání nastavením adresy cílové periférie na AD sběrnici a nastavením příznaku FRAME – rámec přenosu a bitů cmd

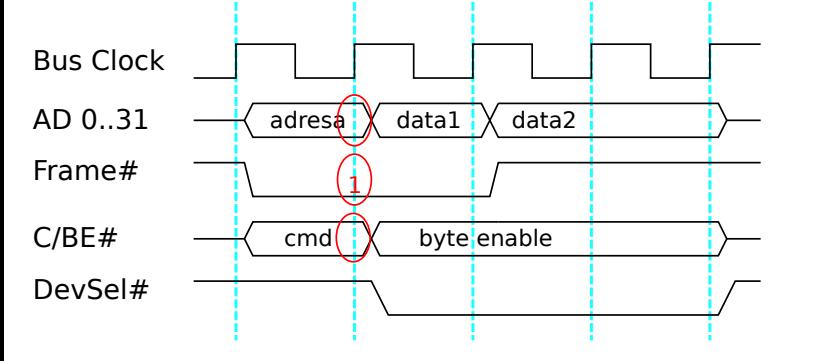

- Periférie, která rozpozná svoji adresu nastaví DevSel na 1
- Pokud je cílová periferie (Target) připravena přijmout data, nastaví TRDY na 1.
- Pokud je iniciátor připraven vyslat data, nastaví IRDY na 1

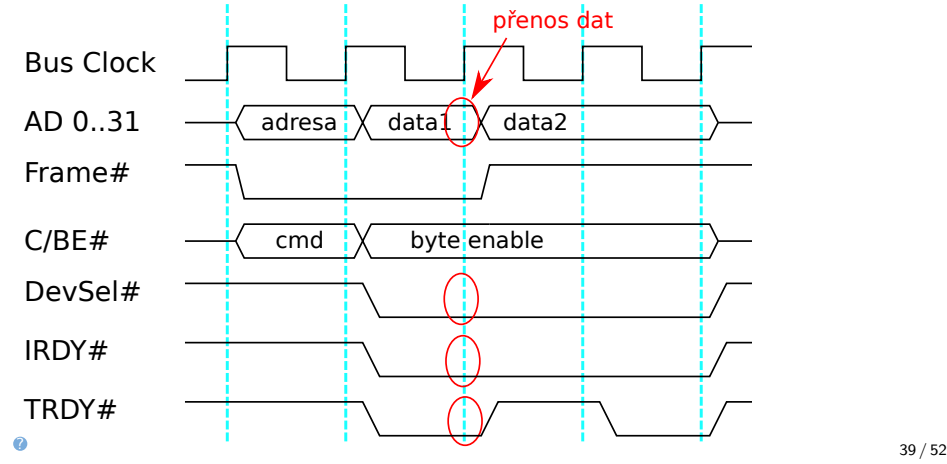

- Pokud by cílová periférie nebyla připravena, tak shodí příznak TRDY na 0
- Pokud by iniciátor nebyl připraven dát data na sběrnici, shodí IRDY na 0
- Pokud je TRDY nebo IRDY na 0, pak je přenos dat pozastaven-

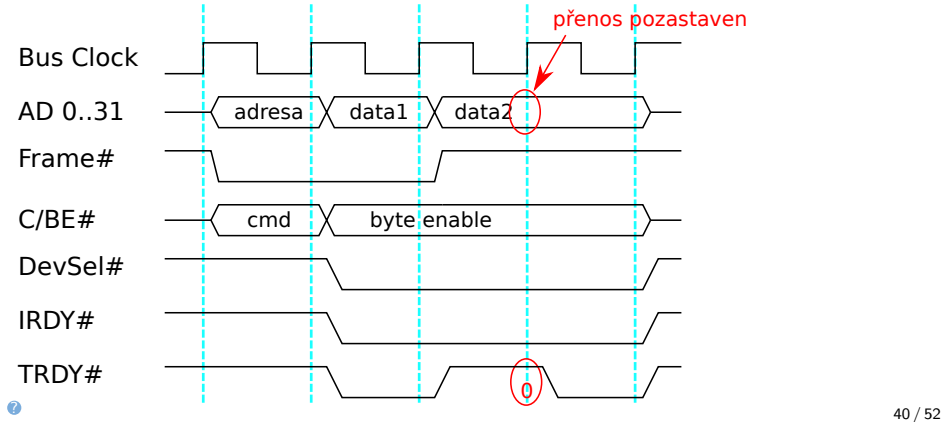

- Vyslání posledních dat je indikováno shozením příznaku FRAME na 0.
- V našem případě byl přenos dat pozastaven, takže k přenosu posledních dat dojde až v dalším hodinovém cyklu.
- Po ukončení přenosu se signály IRDY, TRDY a DEVSEL vrátí na 0 a sběrnice se uvolní pro další přenos.

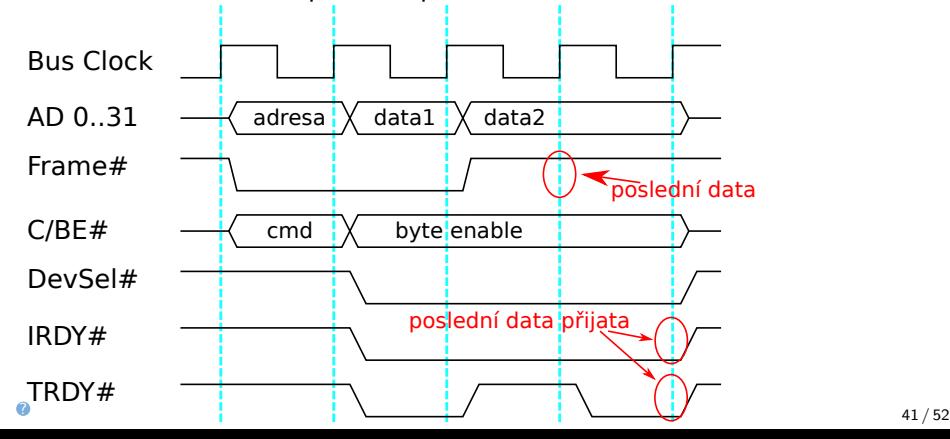

# PCI přenos dat – read

- **Iniciátor žádá o data z cílové periférie.**
- Přenos dat je obdobný, ale nelze začít na následujícím hodinovém cyklu, protože se iniciátor musí od AD sběrnice odpojit a cílové zařízení se musí ke sběrnici připojit.

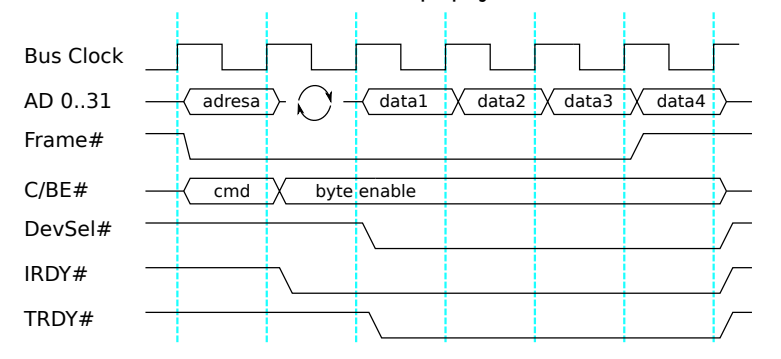

### PCI shrnutí

Nevýhody PCI sběrnice:

- Half–duplex nelze současně posílat data oběma směry, data se přesouvají pouze jedním směrem
- Více zařízení na sběrnici pomalá periférie brzdí rychlé periférie, zvyšuje latency všech ostatních periférií
- PCI sběrnice umožňuje pouze hodiny s 33 MHz, nebo 66 MHz
	- To odpovídá 132MB/s nebo 264 MB/s pro 32 bitovou variantu
	- To odpovídá 264MB/s nebo 528 MB/s pro 64 bitovou variantu
- PCI eXtended (PCI-X) sběrnice umožňuje hodiny až 133 MHz později maximálně 533 MHz
	- To odpovídá přenosovým rychlostem 532MB/s až maximálně 4266 MB/s pro 64 bitovou variantu
	- PCI-X verze 2.0 s rychlostmi nad 133MHz nebyly moc rozšířené
- Konektor pro 32 bitovou verzi má 62 pinů tj. 124 signálů, pro 64 bitovou verzi je to dokonce 188 signálů

## PCI Expres – PCIe

Zásadní nevýhoda paralelního přenosu je v potřebné kvalitě vodičů:

- i malé nepřesnosti v délce vodiče, kvalitě spojů vedou k rozdílným rychlostem šíření elektrického signálu
- pro malé frekvence to není problém a zvyšující se frekvence zkracují délku vysílaných dat.
- **Podívejte se na animaci na** https://cw.fel.cvut.cz/wiki/courses/b35apo/lectures/07/start

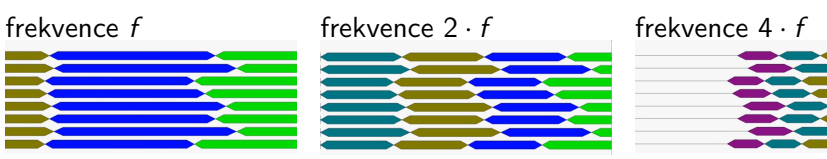

spolehlivosti

přenos bez problémů

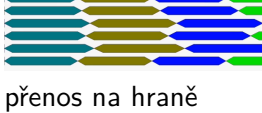

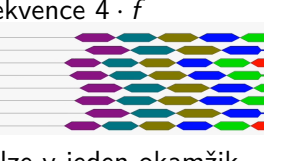

nelze v jeden okamžik detekovat výstupní data

# PCIe rozdíly oproti PCI

- PCIe je tzv. peer-to-peer, tedy signály jsou pouze mezi dvěma zařízeními.
- PCIe je full-duplex tedy současně může probíhat přenos dat oběma směry.
- **Pro přenos jedním směrem se používá sériový způsob s dvěma vodiči** a napětím mezi těmito vodiči.
	- Tento způsob přenosu je méně náchylný na rušení než jedním vodičem vůči zemi.
- PCIe může obsahovat více linek, ale přenos mezi linkami není synchronizován na úrovni bitů.
- Konektory PCIe mají v nejjednodušší variantě pouze 18 pinů, 36 signálů z čehož 18 je uzemnění a napájení.

## PCIe sériový přenos

- **PCI**e může využívat pro přenos různé rychlosti
- Je nutné, aby přijímací strana mohla detekovat rychlost přenosu.
- Problém je, pokud bajt obsahuje samé 0, nebo samé 1 nedochází ke změně signálu.
- Řešením je, zakódovat bajt (8bitů) do 10bitů tak, aby celkový přenesený počet 0 a 1 byl stejný.

Kvíz: Kolik existuje různých 10-bitových čísel, které mají pět bitů 0 a pět bitů 1?

- $A \; 2^5 \cdot 2^5 = 64$
- $B \ 5! \cdot 5! = 14400$
- $C^{10}$  $\binom{10}{5} = 252$
- $D$  5! + 5! = 240

### PCIe kódování 8b/10b

- 8bitů, neboli 256 různých hodnot zakódujeme do 10bitového čísla, které má minimálně čtyři 0 a minimálně čtyři 1
	- Takových 10-bitových čísel je již  $\binom{10}{5}+2\cdot\binom{10}{6}=672$
	- Vybereme si takové, kde se hodně mění 1.
- V kódovacích tabulkách je volnost vybrat si zda kód bude mít více 1, nebo více 0.
- Ve skutečnosti se kód skládá ze dvou podkódů 5b/6b a 3b/4b.

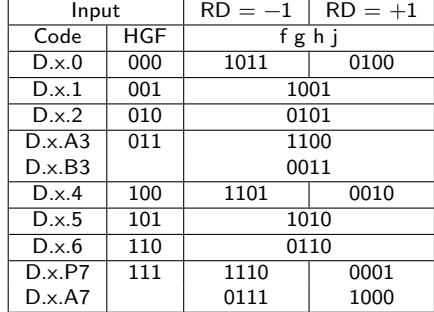

tabulka kódu 3b/4b

### PCIe ver. 1.x a 2.x

### Ver 1.x

- **Frekvence přenosu je 2.5 GT/s (počet transferů za s)**
- **Pro jeden bajt 8bitů je potřeba 10 transferů**
- Maximální přenosová kapacita je tedy 250 MB/s = (2500 ·  $\frac{8}{10}$ ) Mb/s  $=(2500 \cdot \frac{1}{10})$  MB/s
- PCIe umožňuje pro jednu periferie mít 16 nezávislých linek, které se podělí o přenášená data – nezávisle paralelně
	- Maximální přenosová kapacita je (16 *·* 250) MB/s = 4 GB/s

### Ver 2.x

- **Frekvence přenosu je 2.5 GT/s (počet transferů za s)**
- Pro jeden bajt 8bitů je potřeba 10 transferů
- $\blacksquare$  Maximální přenosová kapacita jedné linky  $(x1)$  je 500 MB/s
- Maximální přenosová kapacita pro 16 linek (x16) je (16 *·* 500) MB/s

 $= 8$  GB/s

### PCIe ver. 3.x, 4.x a 5.x

Kódování 8b/10b je zbytečně neefektivní, zvolilo se kódování 128b/130b s obdobnými parametry.

- Ver 3.x
	- Frekvence přenosu je 8 GT/s (počet transferů za s)
	- Maximální přenosová kapacita je tedy skoro 985 MB/s  $=$   $(8000 \cdot \frac{128}{130})$  $Mb/s = (8000 \cdot \frac{16}{130}) MB/s$
	- Maximální přenosová kapacita pro x16 je (16 *·* 985) MB/s = 15*.*75 GB/s
- $\blacksquare$  Ver 4.x
	- Frekvence přenosu je 16 GT/s (počet transferů za s)
	- Maximální přenosová kapacita je tedy skoro 1.97 GB/s = (16000 ·  $\frac{16}{130}$ ) MB/s
	- Maximální přenosová kapacita pro x16 je (16 · 1.97) GB/s = 31.5 GB/s
- $\blacksquare$  Ver 5.x
	- Frekvence přenosu je 32 GT/s (počet transferů za s)
	- Maximální přenosová kapacita je tedy skoro 3.94 GB/s = (32000 ·  $\frac{16}{130}$ ) MB/s
- Maximální přenosová kapacita pro x16 je (16 · 3.94) GB/s = 63 GB/s<br>◎

## PCIe topologie

Komunikace po PCIe sběrnici se podobá komunikaci po síti (ethernet).

- Komunikace probíhá po paketech
	- POZOR režie paketů není započítána do maximální přenosové kapacity.
	- Každý paket má synchronizační hlavičku, adresu, data, crc obdobně jako v protokolu ethernet.
- Využití přepínačů (switch) je podobné jako v síti
	- Přepínače umožňují komunikovat pouze mezi dvěma zařízeními
	- Přepínače umí prioritizovat pakety výhodné pro snížení latence (použití paketů naproti tomu latenci zvyšuje)
	- **Pomocí přepínačů lze zajistit automatickou detekci a konfiguraci** připojených zařízení na obdobném principu, jako to dělal PCI sběrnice

# Realita signálů sériové sběrnice

Vysokorychlostní komunikace přináší mnoho různých problémů. Vzhled signálů v závislosti na vzdálenosti

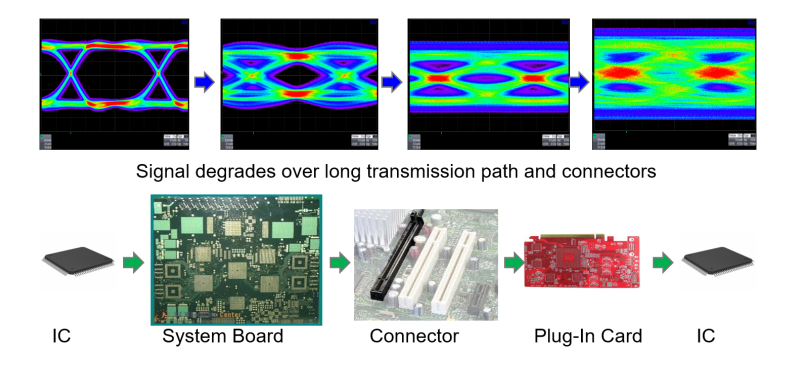

Sběrnice

## Hard disky

- Obdobný vývoj, který je u změny PCI na PCIe lze pozorovat i u disků.
- PATA neboli Parallel ATA je paralelní připojení disku od roku 1984 pro první IBM PC/AT
	- Název ATA znamená vlastně AT Attachment, AT je zkratka Advance Technology.
	- Také označován jako IDE, později Extended IDE (EIDE) Utra ATA (UATA)
	- PATA je 16-bitový paralelní přenos dat mezi CPU a diskem
	- $\blacksquare$  Ve své nejrychlejší variantě uměl přenášet až 133 MB/s
- SATA je sériová verze komunikace s diskem.
	- V minimální variantě potřebuje pouze 7 vodičů, A+,A-, B+, B- a 3x zemění.
		- SATA 1.0: 150 MB/s (PATA:130MB/s)
		- $SATA 2.0: 300 MB/s$
		- SATA 3.0: 600 MB/s
		- SATA 3.2: about 2 GB/s